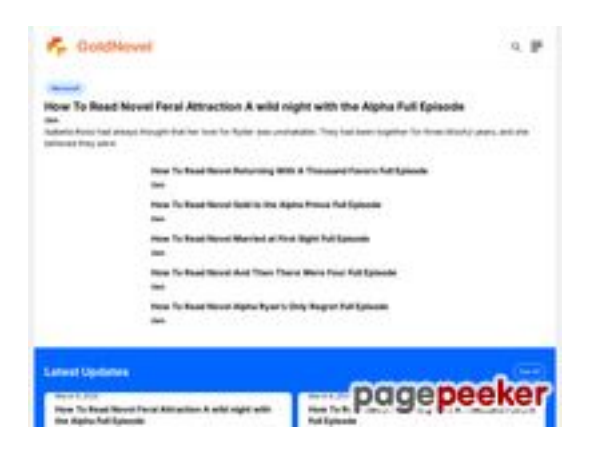

## **Avaliação do site goldnovel.com**

Gerado a 31 de Julho de 2024 16:14 PM

**O resultado é de 54/100**

### **Conteúdo SEO**

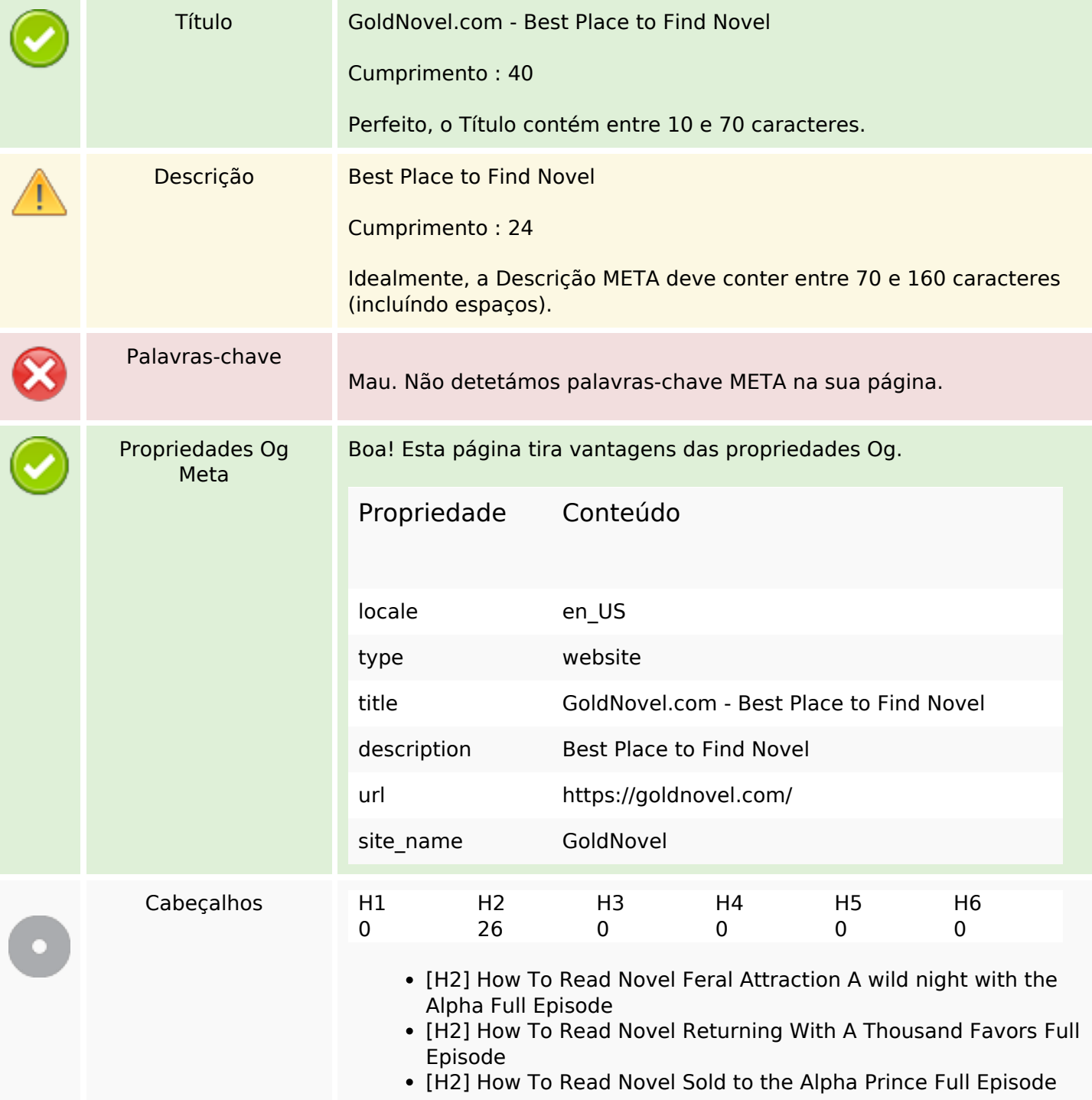

## **Conteúdo SEO**

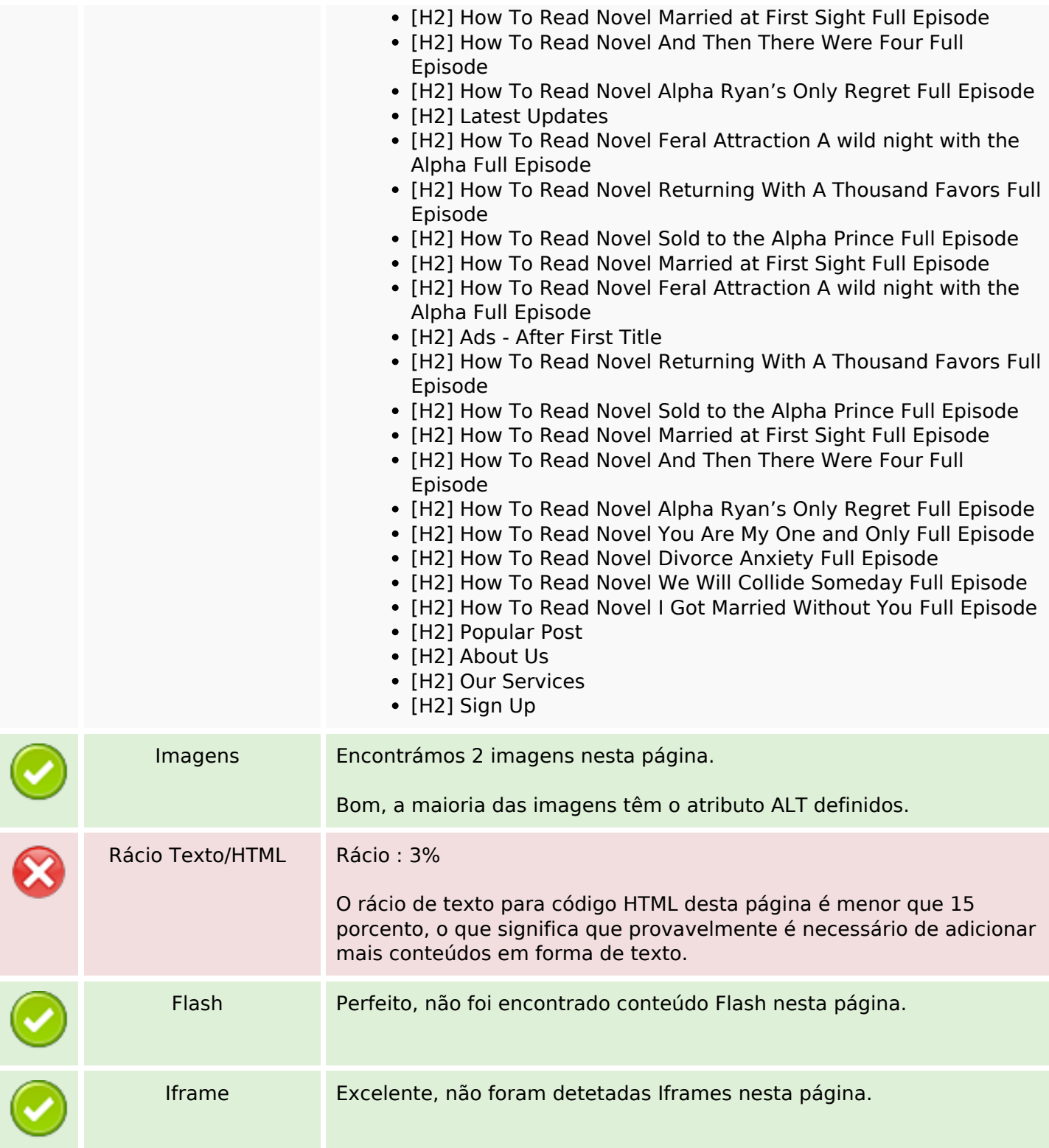

# **Ligações SEO**

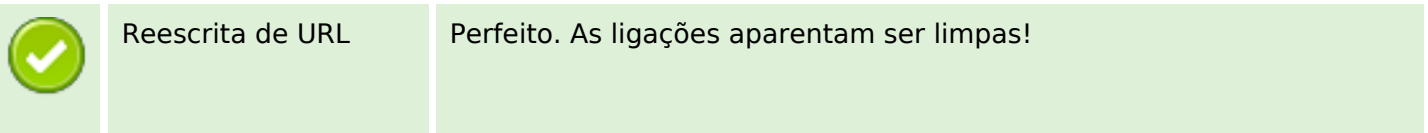

# **Ligações SEO**

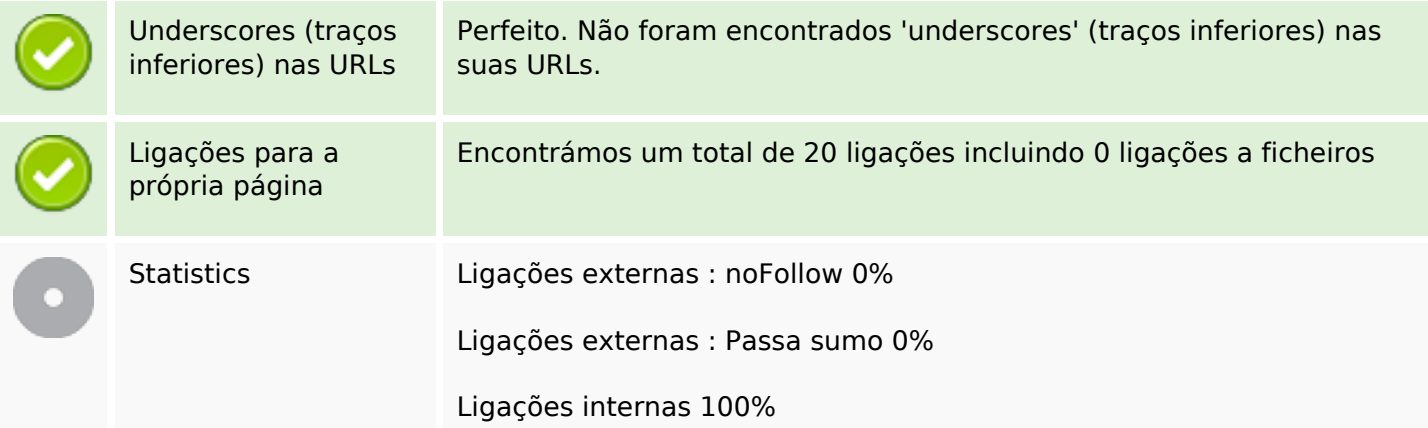

# **Ligações para a própria página**

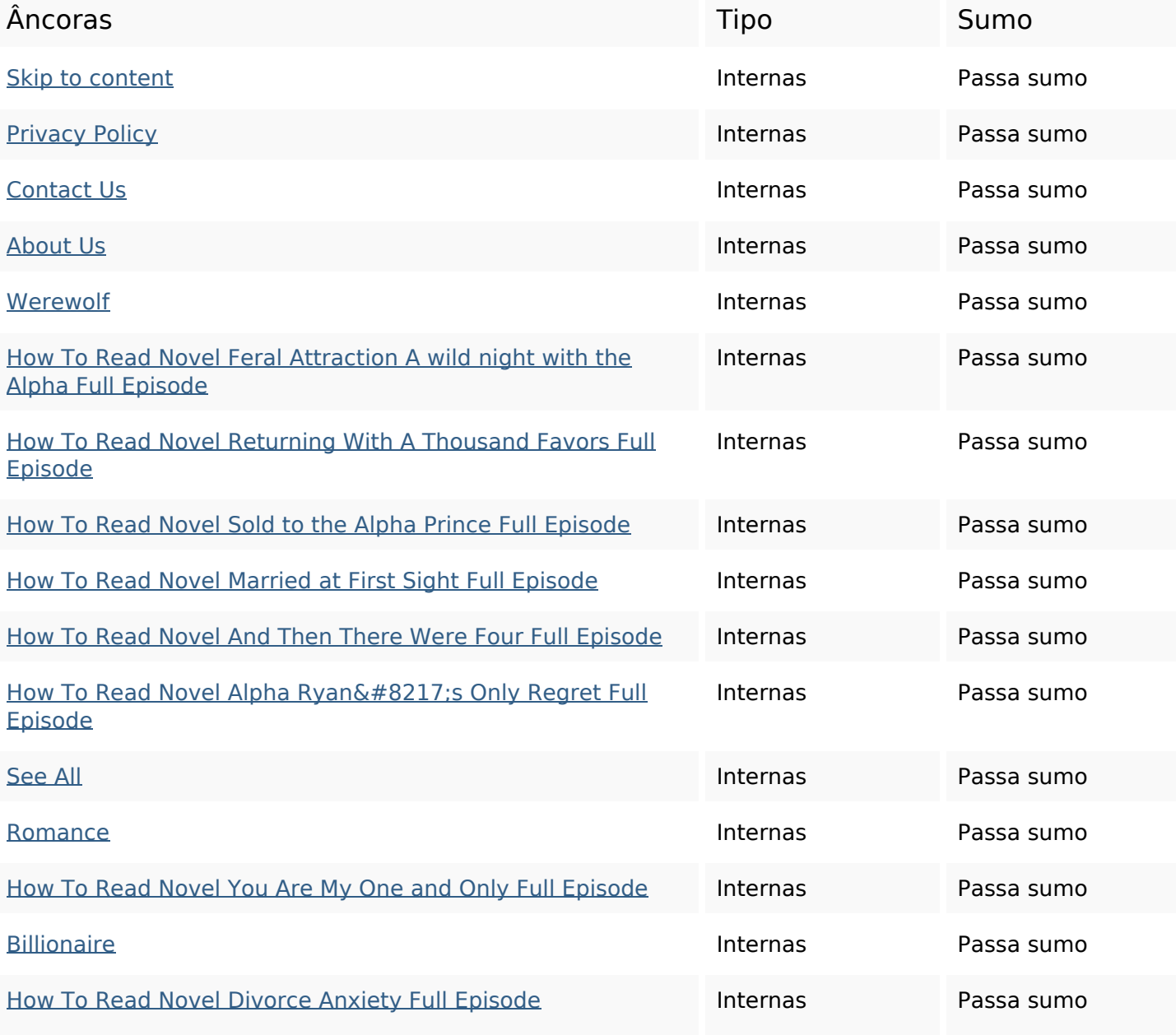

### **Ligações para a própria página**

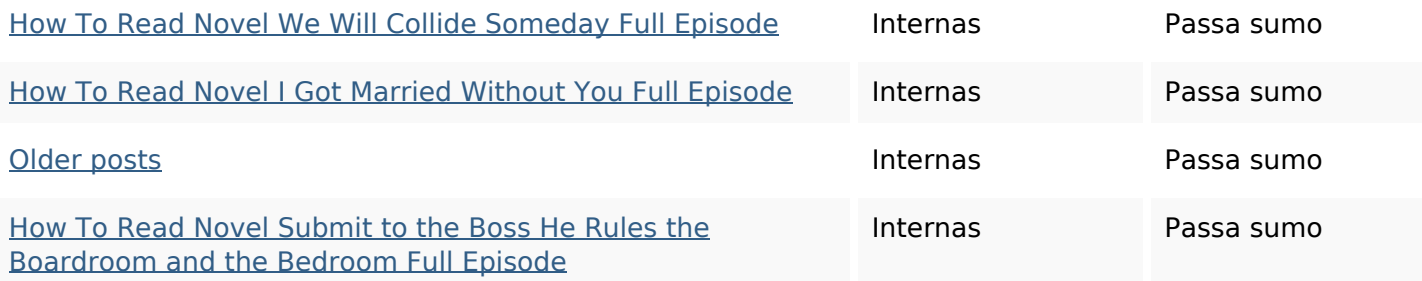

### **Palavras-chave SEO**

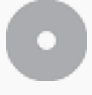

Núvem de palavras-

# Núvem de palavras-<br>chave **how full** march **read** alpha oleh noveladmin episode romance novel

### **Consistência das Palavras-chave**

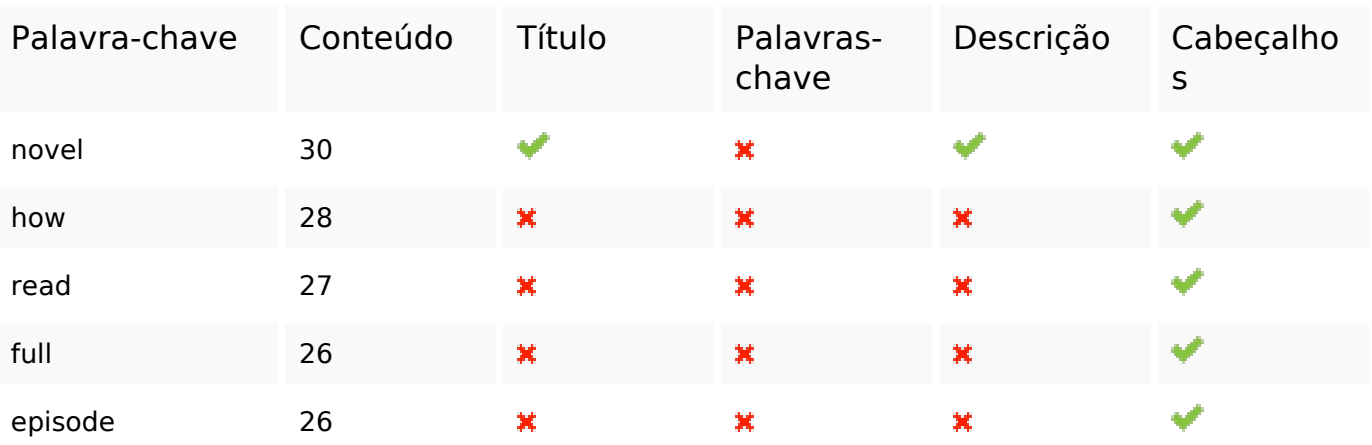

### **Usabilidade**

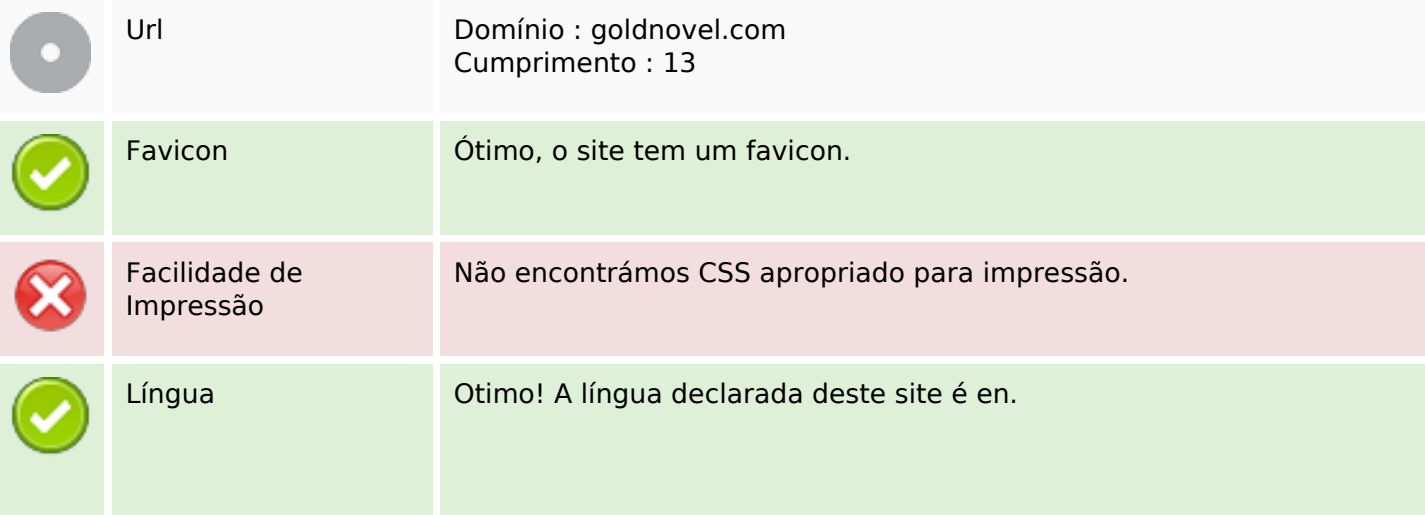

### **Usabilidade**

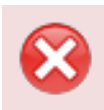

Dublin Core **Esta página não tira vantagens do Dublin Core.** 

#### **Documento**

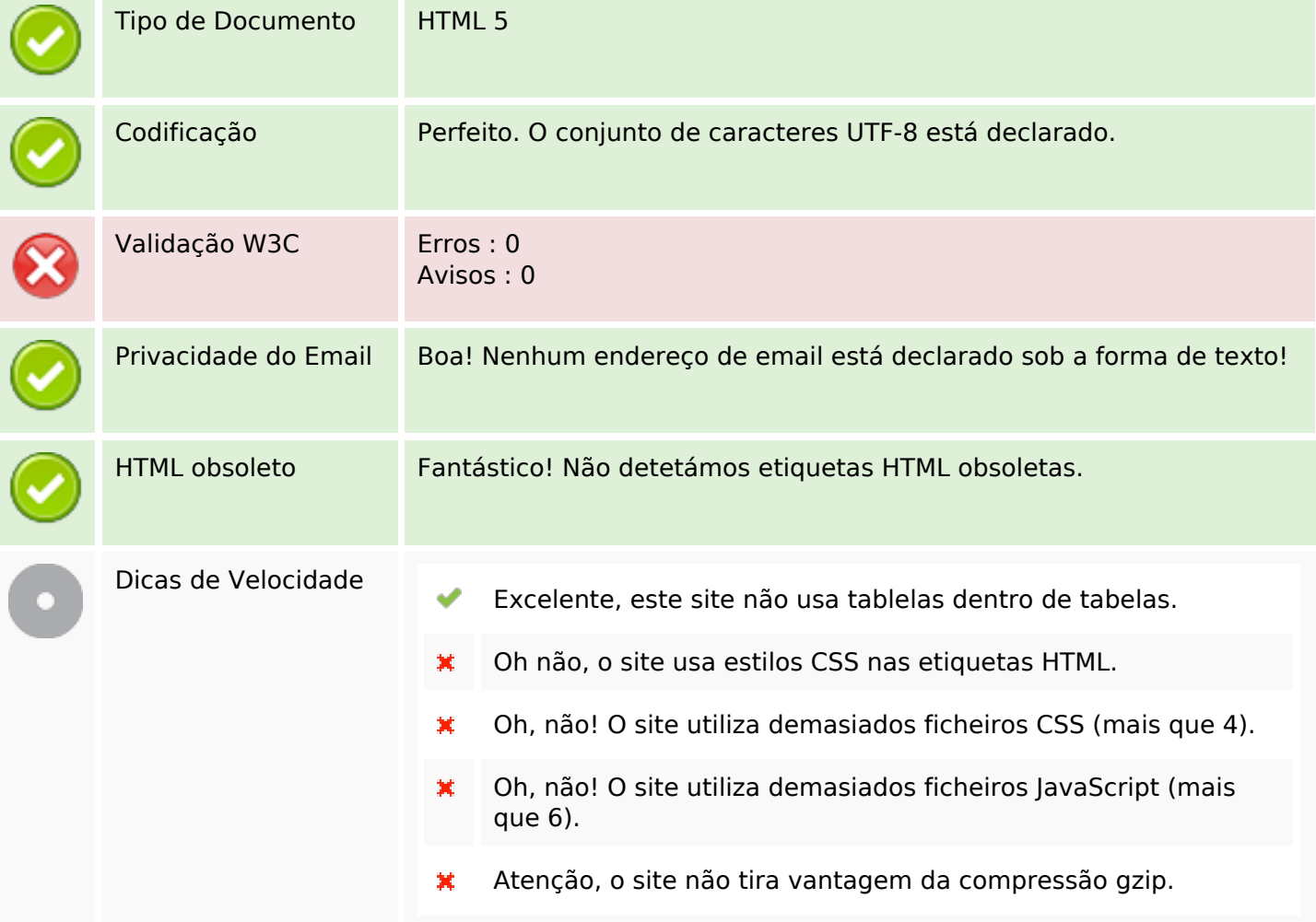

## **Dispositivos Móveis**

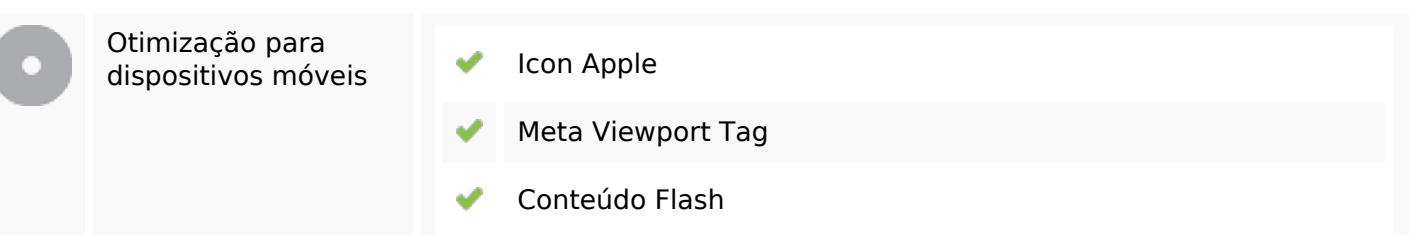

## **Otimização**

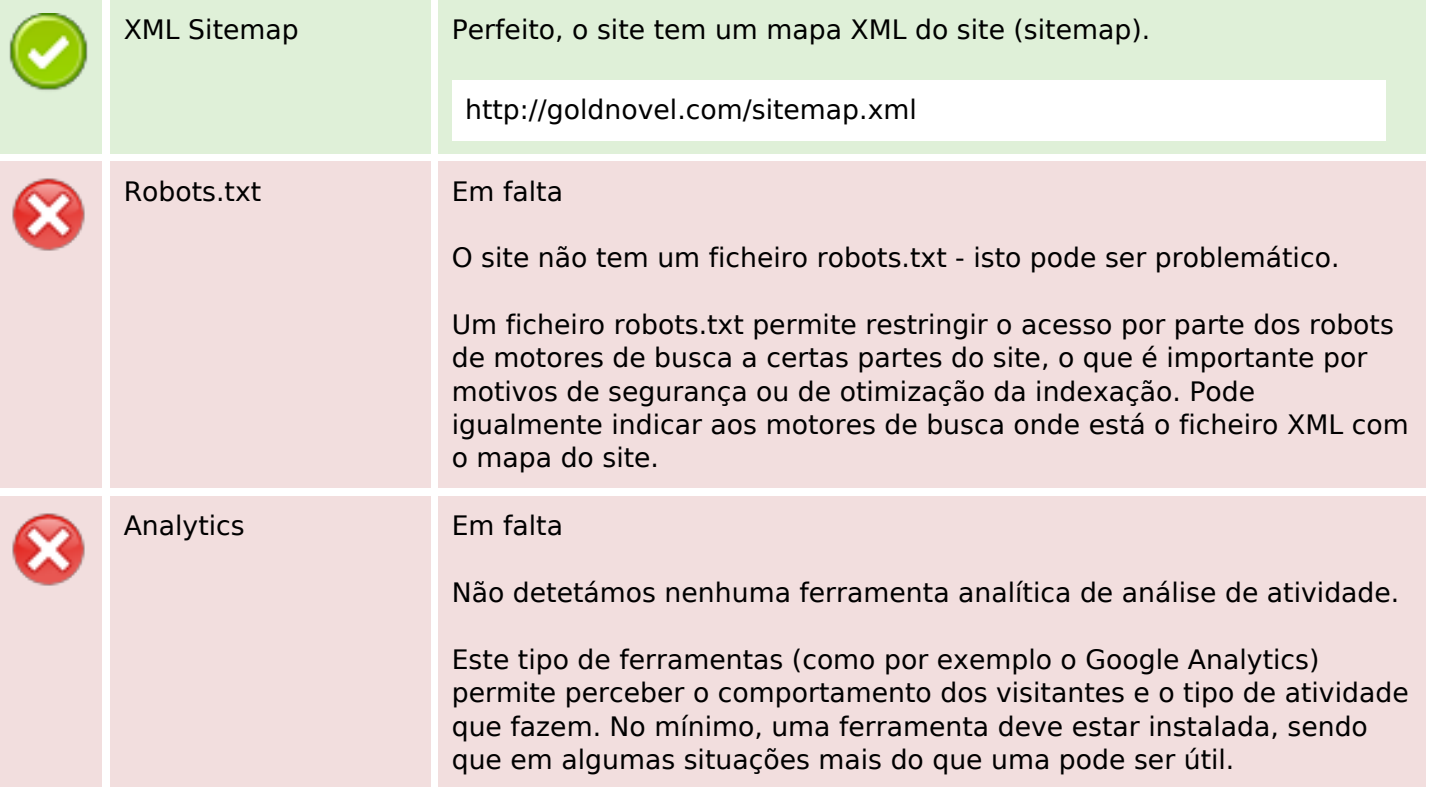